# CS 106 INTRODUCTION TO DATA STRUCTURES

SPRING 2020 PROF. SARA MATHIESON HAVERFORD COLLEGE

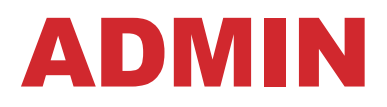

- **Lab 6 due Tuesday**
- **Welcome prospective students!**

- **May need to do random breakout rooms since many people are not signed into Zoom**
- **Lab tomorrow: same plan (will start at 9am so feel free to come early)** 
	- **Make sure to sign-in!**

## REVISED TA/OFFICE HOURS

Sunday 7-9pm (Juvia)

Monday 8-midnight (Steve)

Tuesday 11:30-12:30pm (Lizzie)

Tuesday 4:30-6pm (Sara)

Wednesday 8-midnight (Steve)

**Thursday 11:30-12:30pm (Lizzie)** 

**Thursday 9-11pm (Will)** 

**Friday 8-10pm (Gareth)** 

Saturday 4-6pm (Will)

Saturday 8-10pm (Gareth)

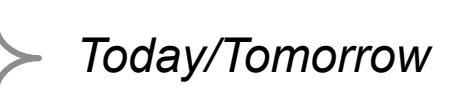

## LAB 6 OUTPUT

Call removeMax on each element in the heap to remove it and print it out

Break ties based on last name (still A-Z, which will look like Z-A in the printout)

Joseph R. Biden Jr.:27.0 Bernard Sanders: 20.0 Elizabeth Warren: 18.0 Kamala D. Harris: 12.0 Pete Buttigieg: 7.0 Beto O'Rourke: 2.0 Tulsi Gabbard: 2.0 Andrew Yang: 1.0 Tom Steyer: 1.0 Amy Klobuchar: 1.0 John Hickenlooper: 1.0 Kirsten E. Gillibrand:1.0 John K. Delaney: 1.0 Julián Castro: 1.0 Cory A. Booker: 1.0 Bill de Blasio: 0.0 Marianne Williamson: 0.0 Joe Sestak: 0.0 Tim Ryan: 0.0 Seth Moulton: 0.0 Wayne Messam: 0.0 Jay Robert Inslee: 0.0 Mike Gravel: 0.0 Steve Bullock: 0.0 Michael F. Bennet: 0.0

## APR 9 OUTLINE

• **Continue linear probing implementation of a hash table** 

• **Hashing in Java: Strings, hashCode, HashSets, HashMaps**

- **Applications of hash tables** 
	- Document classification
	- •Spellcheck

## APR 9 OUTLINE

• **Continue linear probing implementation of a hash table** 

• **Hashing in Java: Strings, hashCode, HashSets, HashMaps**

- **Applications of hash tables** 
	- Document classification
	- •Spellcheck

## MAP ADT (MANY WAYS OF DEFINING)

**lookup (k):** if the map M has an entry with key k, return its associated value; else, return null

- **insert(k, v):** insert entry  $(k, v)$  into the map M; if key k is not already in M, then return null; else, replace old value with  $\nu$ and return old value associated with  $k$
- **remove (k)**: if the map M has an entry with key k, remove it from M and return its associated value; else, return null

```
size(), isEmpty()
```

```
entrySet(): return an iterable collection of the entries in M
```
**keySet():** return an iterable collection of the keys in M

**values (): return an iterable collection of the values in M** 

## **HASH FUNCTIONS AND TABLES**

A hash function  $h$  maps a key to integers in a fixed interval  $[0,N-1]$ 

 $h(x)=x\% N$  is such a function for integers

 $h(x)$  is the hash value of key  $x$ 

A hash table is an array of size  $N$ 

- associated hash function  $h$
- item  $(k, v)$  is stored at index  $h(k)$

## COLLISION HANDLING 1: CHAINING

A hash function does not guarantee one-to-one mapping – no hash function does

One option: when more than one key hashes to the same index, we have a "bucket"

Each index holds a collection of entries

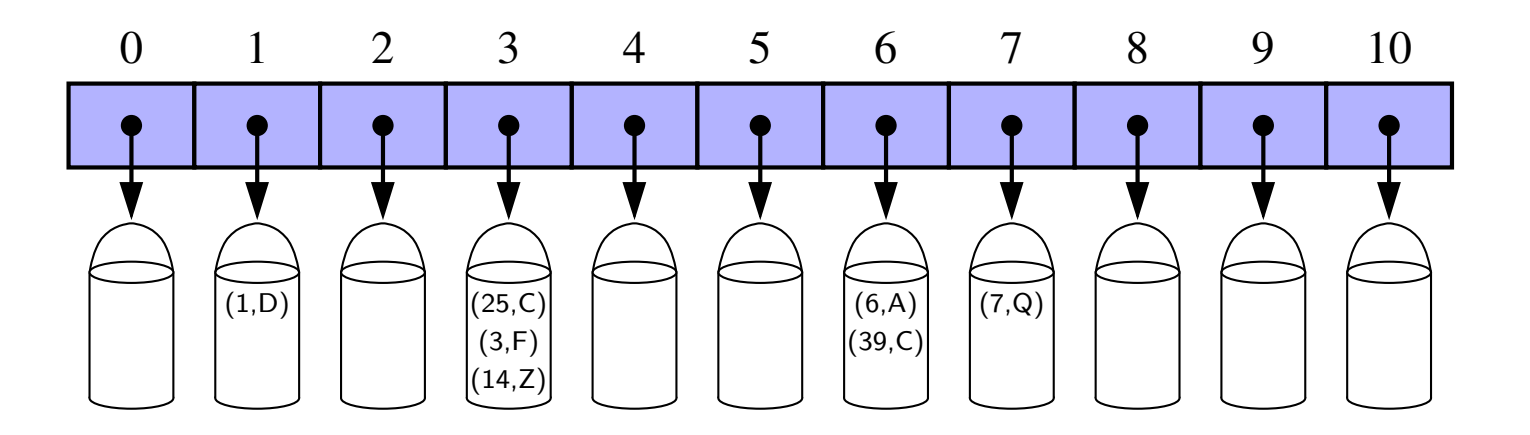

## COLLISION HANDLING 2: PROBING

Colliding item is put in a different cell

Example:  $h(x)=x\%13$ 

**41 18 44 59 32 22 31 73** 

insert 18, 41, 22, 44, 59, 32, 31, 73

41 18 44 59 32 22 31 73

0 1 2 3 4 5 6 7 7 8 9 7 8 9 7 8 9 7 8 9 7 8 9 7 8 9 7 8 9 7 8 9 7 8 9 7 8 9 7 8 9 7 8 9 7 8 9 7 8 9 7 8 9 7 8

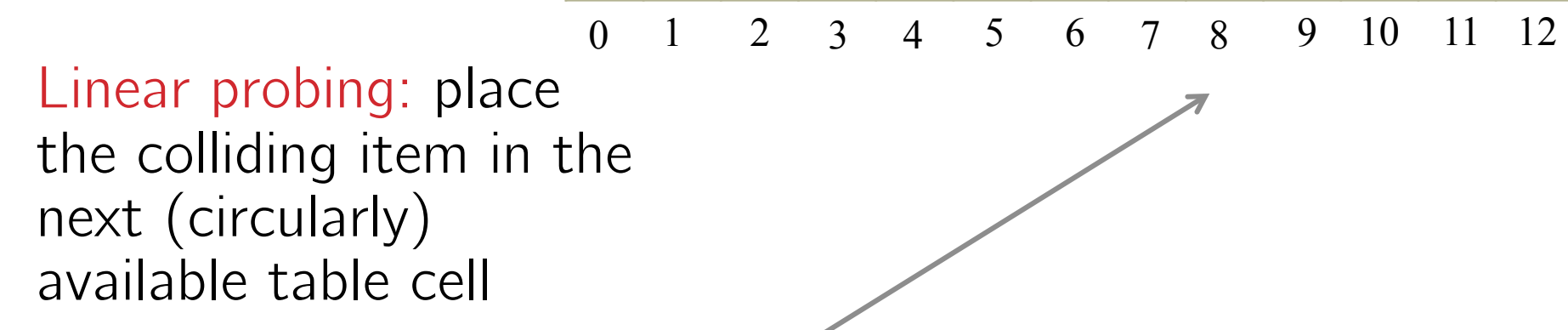

Colliding items cluster together

## PROBING VS CHAINING

Probing is significantly faster in practice

Locality of references – much faster to access a series of elements in an array than to follow the same number of pointers in a linked list

Say we have a very small hash table that contains the ID numbers of TAs, mapped to their name.

```
Table hashTable = new Table(5);
hashTable.insert(31,"Juvia");
hashTable.insert(13,"Steve");
hashTable.insert(100, "Will");
hashTable.insert(75,"Gareth");
hashTable.insert(28, "Lizzie");
```
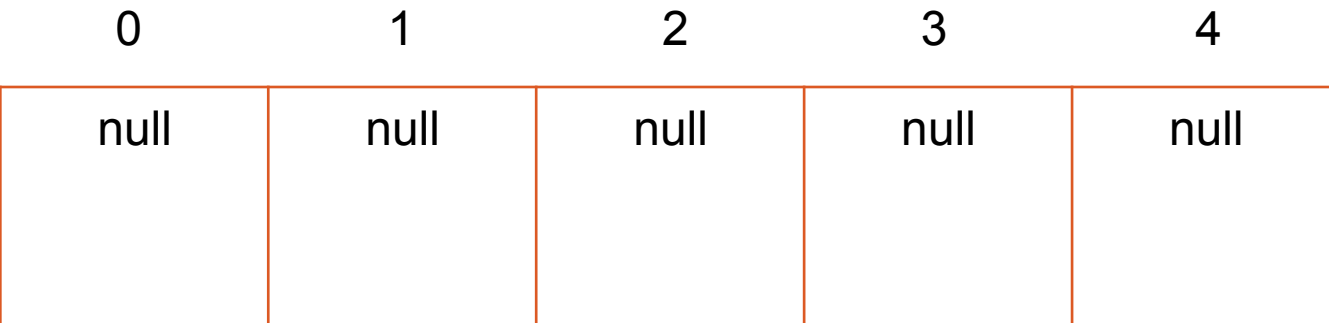

Say we have a very small hash table that contains the ID numbers of TAs, mapped to their name.

```
Table hashTable = new Table(5);
hashTable.insert(31,"Juvia");
                                           31 \% 5 = 1hashTable.insert(13,"Steve");
hashTable.insert(100, "Will");
hashTable.insert(75,"Gareth");
hashTable.insert(28, "Lizzie");
```
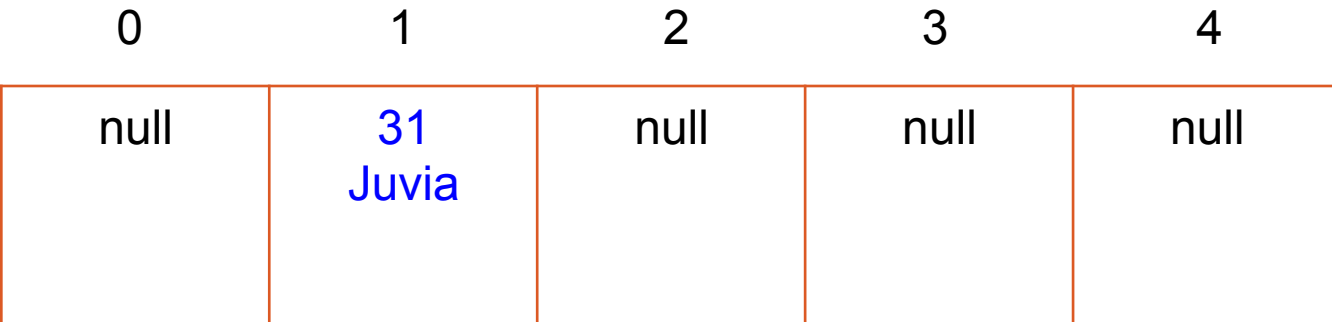

Say we have a very small hash table that contains the ID numbers of TAs, mapped to their name.

```
Table hashTable = new Table(5);
hashTable.insert(31,"Juvia");
                                           31 \% 5 = 113 \% 5 = 3hashTable.insert(13,"Steve");
hashTable.insert(100, "Will");
hashTable.insert(75,"Gareth");
hashTable.insert(28, "Lizzie");
```
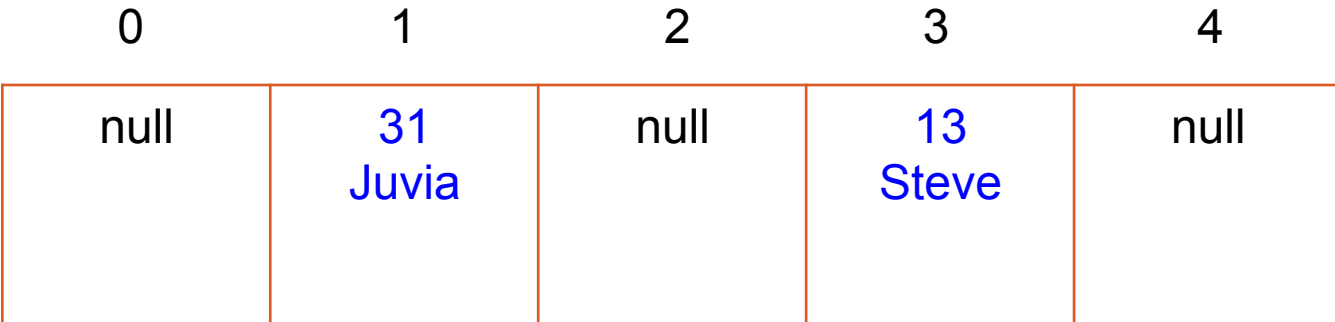

Say we have a very small hash table that contains the ID numbers of TAs, mapped to their name.

```
Table hashTable = new Table(5);
hashTable.insert(31,"Juvia");
                                          31 \% 5 = 1hashTable.insert(13,"Steve");
                                          13\%5=3100 \% 5 = 0hashTable.insert(100, "Will");
hashTable.insert(75,"Gareth");
hashTable.insert(28, "Lizzie");
```
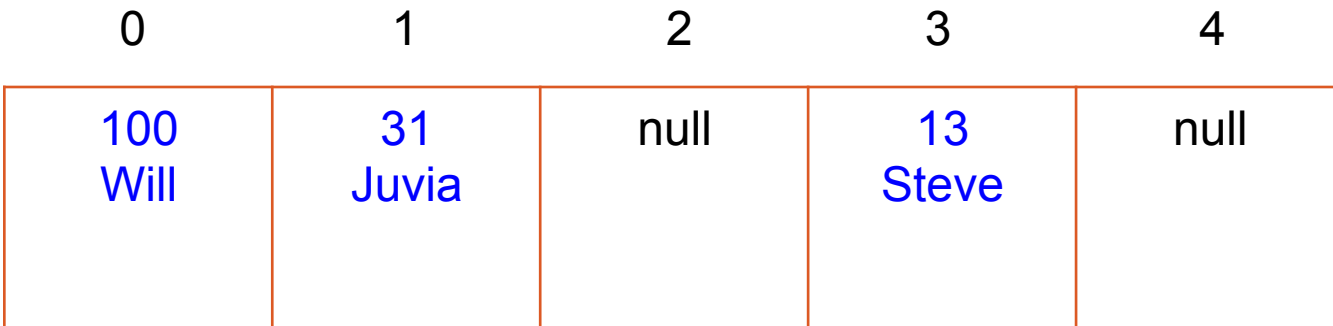

Say we have a very small hash table that contains the ID numbers of TAs, mapped to their name.

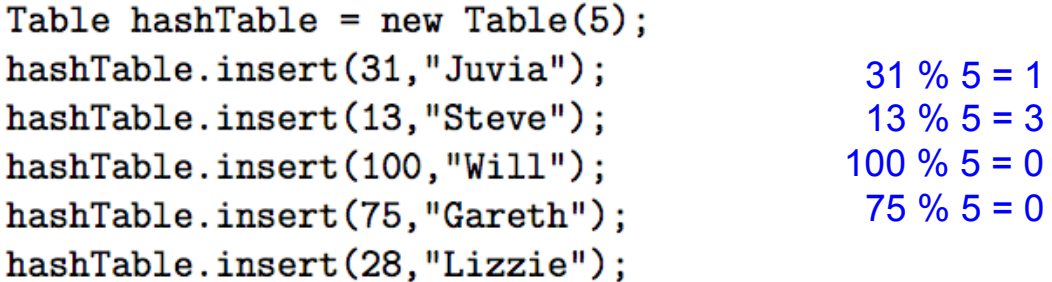

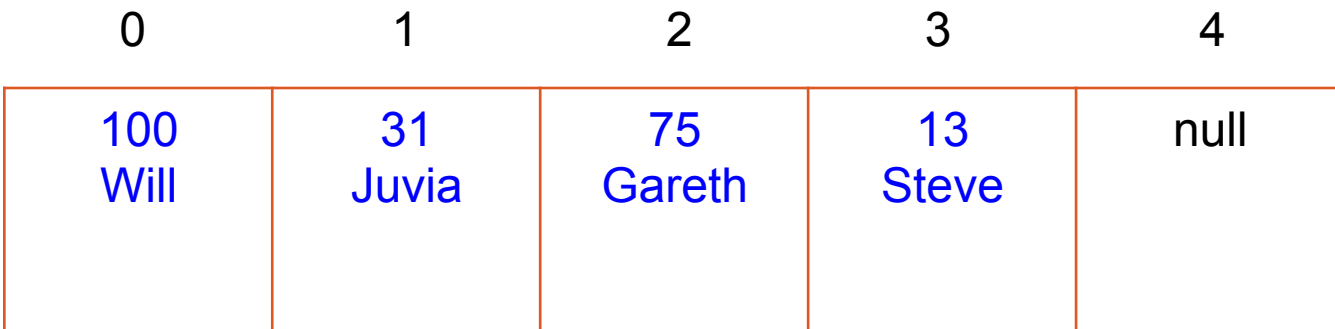

Say we have a very small hash table that contains the ID numbers of TAs, mapped to their name.

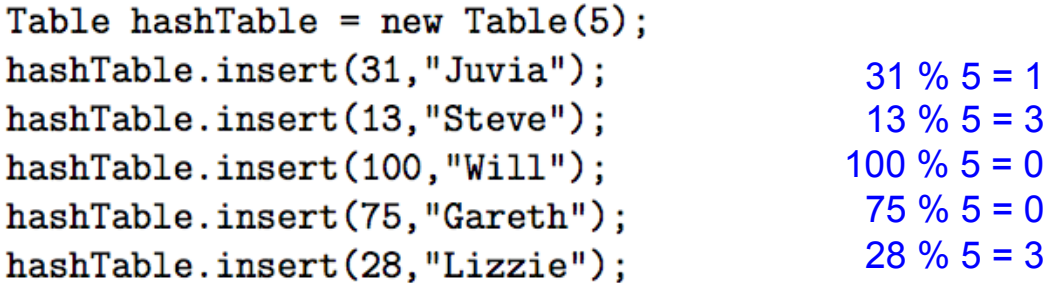

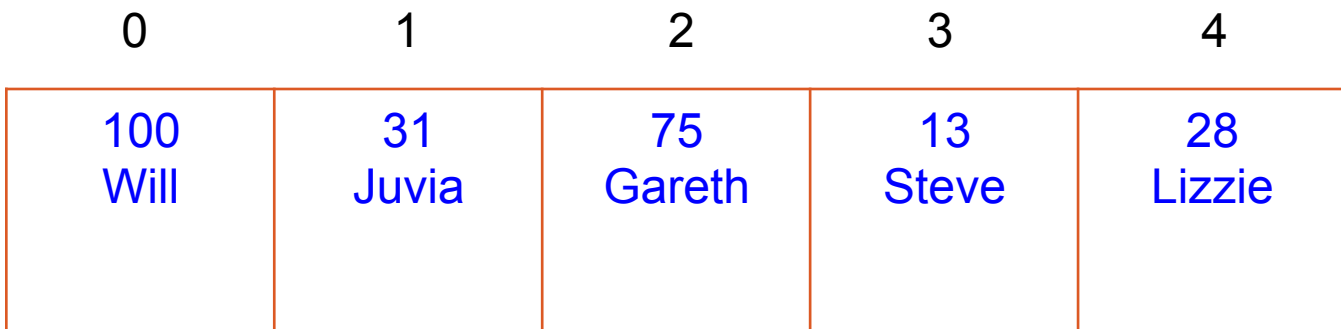

## EXAMPLE IMPLEMENTATION WITHOUT GENERICS

```
private class TableRow {
    int key;
    String value;
    TableRow(int key, String value) {
        this.key = key;
        this. value = value;
    ŀ
```

```
public class Table {
    private TableRow[] rows;
```

```
public Table(int tableSize) {
    rows = new TableRow[tableSize];\mathbf{r}
```

```
public class Table {
    private TableRow[] rows;
```
ŀ

```
public Table(int tableSize) {
    rows = new TableRow[tableSize];ŀ
```
// TODO 1: return the default position (index) where this key is stored private int hash(int key) {

```
return key % rows.length;
```
// TODO 2: locates the position (index) where the specified key can be found, // or where it should be inserted if it is not already in the table private int locate(int key) {

```
public class Table {
    private TableRow[] rows;
```
ŀ

```
public Table(int tableSize) {
    rows = new TableRow[tableSize];
ŀ
```
// TODO 1: return the default position (index) where this key is stored private int hash(int key) {

```
return key % rows.length;
```
// TODO 2: locates the position (index) where the specified key can be found, // or where it should be inserted if it is not already in the table private int locate(int key) {

```
int pos = hash(key);
while (row[pos] != null && row[pos].key != key) {
   pos = (pos + 1) % rows.length;}	
return pos;<br>
linear probing (circular)
```
*Hint: use locate!* 

// TODO 3: put the specified value in the table under the specified key public void insert(int key, String value) {

ł

ŀ

// TODO 4: retrieve the value associated with the given key public String lookup(int key) {

*If finished: think about runtime (expected and worst case)* 

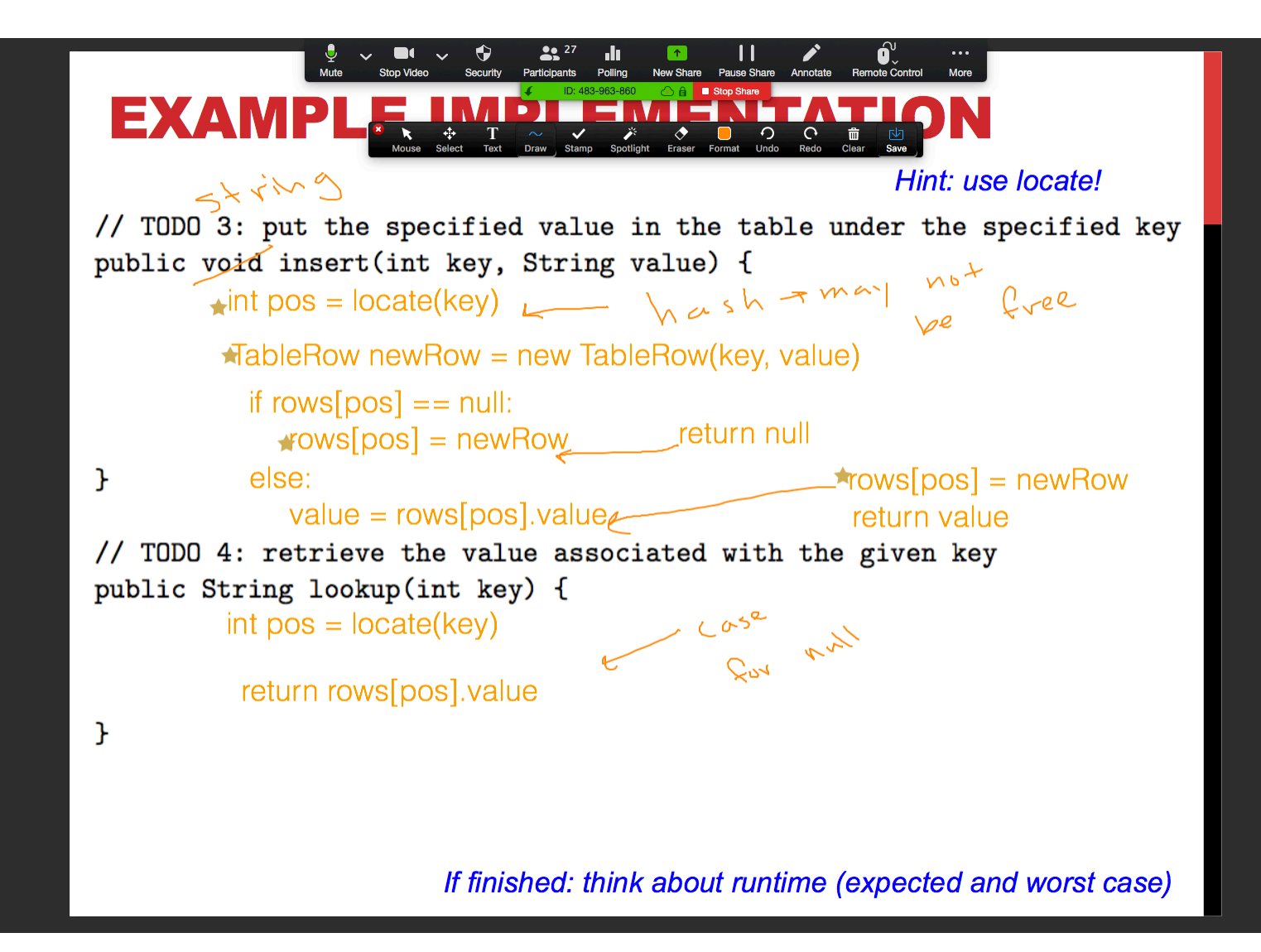

#### HASH TABLE RUNTIMES

**Let** *n* **be the number of elements in the hash table** 

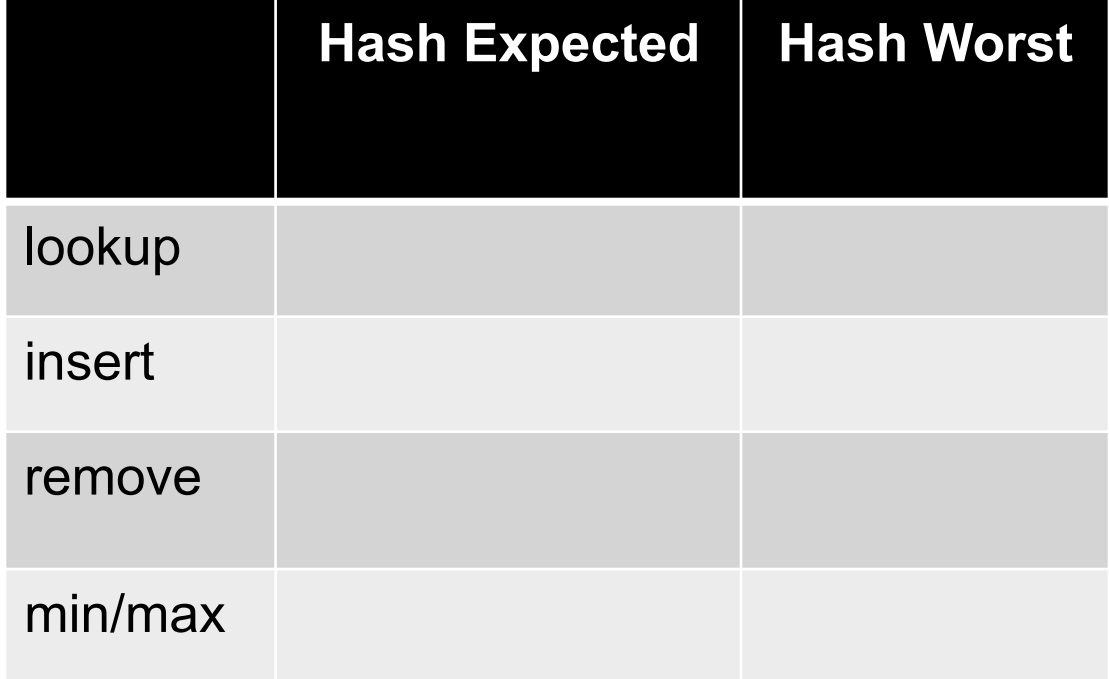

**22** 27 **III 1 II 2**<br>**Participants Polling New Share Pause Share Annotate Remote Control**  $\bullet$ Mute **Stop Video** Security **C**<sup>B</sup> Stop Share ID: 483-963-860 **HASH TA** Mouse Select Text Diray Stamp **BEAT** <del>AND</del><br> *S*<br>
Eraser Format  $\frac{1}{\sqrt{2}}$  $\overline{O}$ <br>Undo  $\frac{1}{\sqrt{2}}$ Spotlight

More

 $\blacksquare$  $\sim$ 

Let  $n$  be the number of elements in the hash table

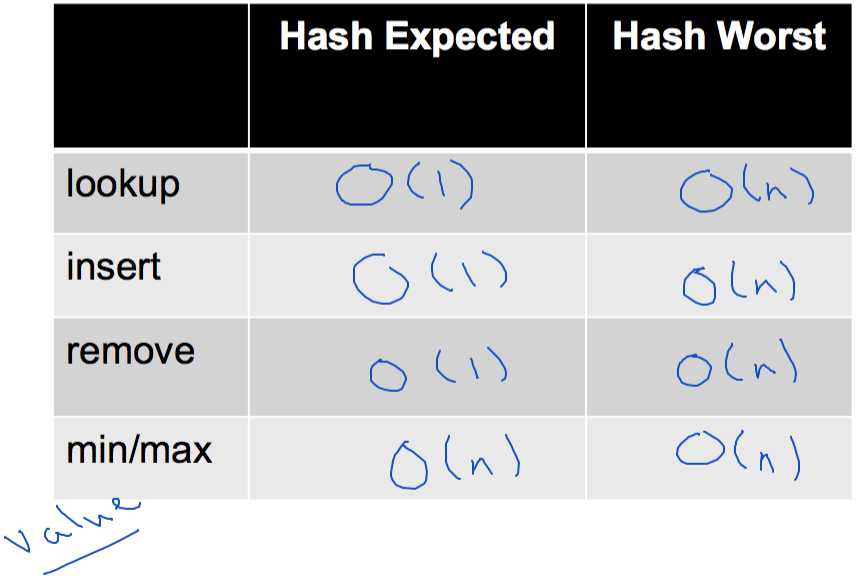

#### HASH TABLE RUNTIMES

**Let** *n* **be the number of elements in the hash table** 

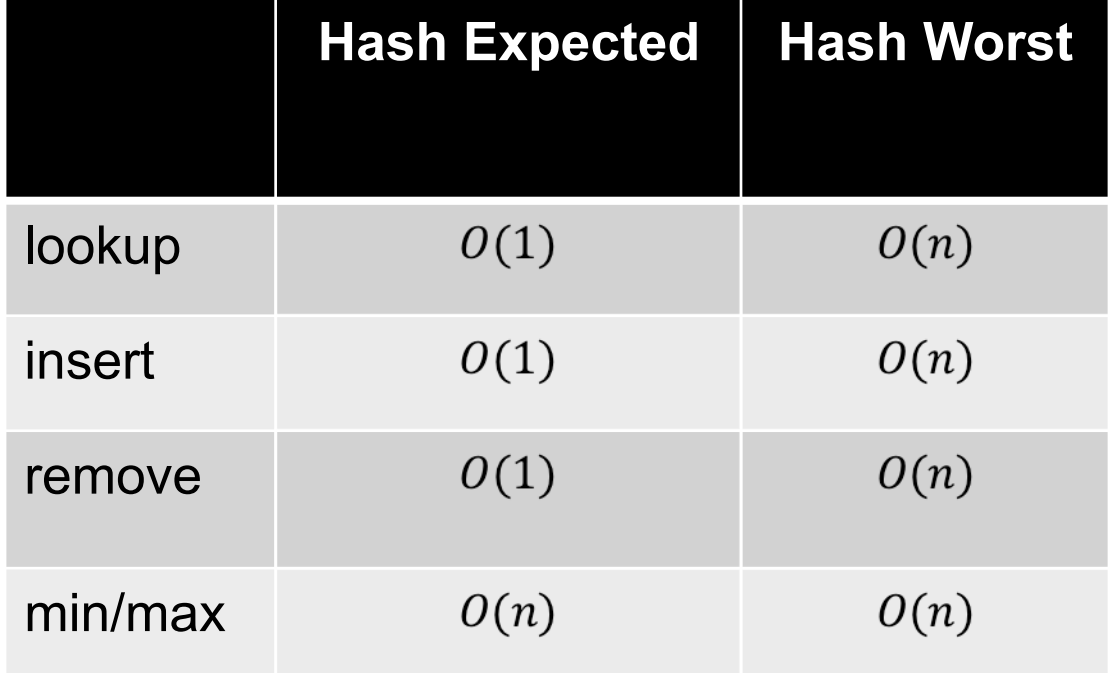

## APR 9 OUTLINE

• **Continue linear probing implementation of a hash table** 

• **Hashing in Java: Strings, hashCode, HashSets, HashMaps**

- **Applications of hash tables** 
	- Document classification
	- •Spellcheck

## THER HASH FUNCTIONS FOR INTEGERS

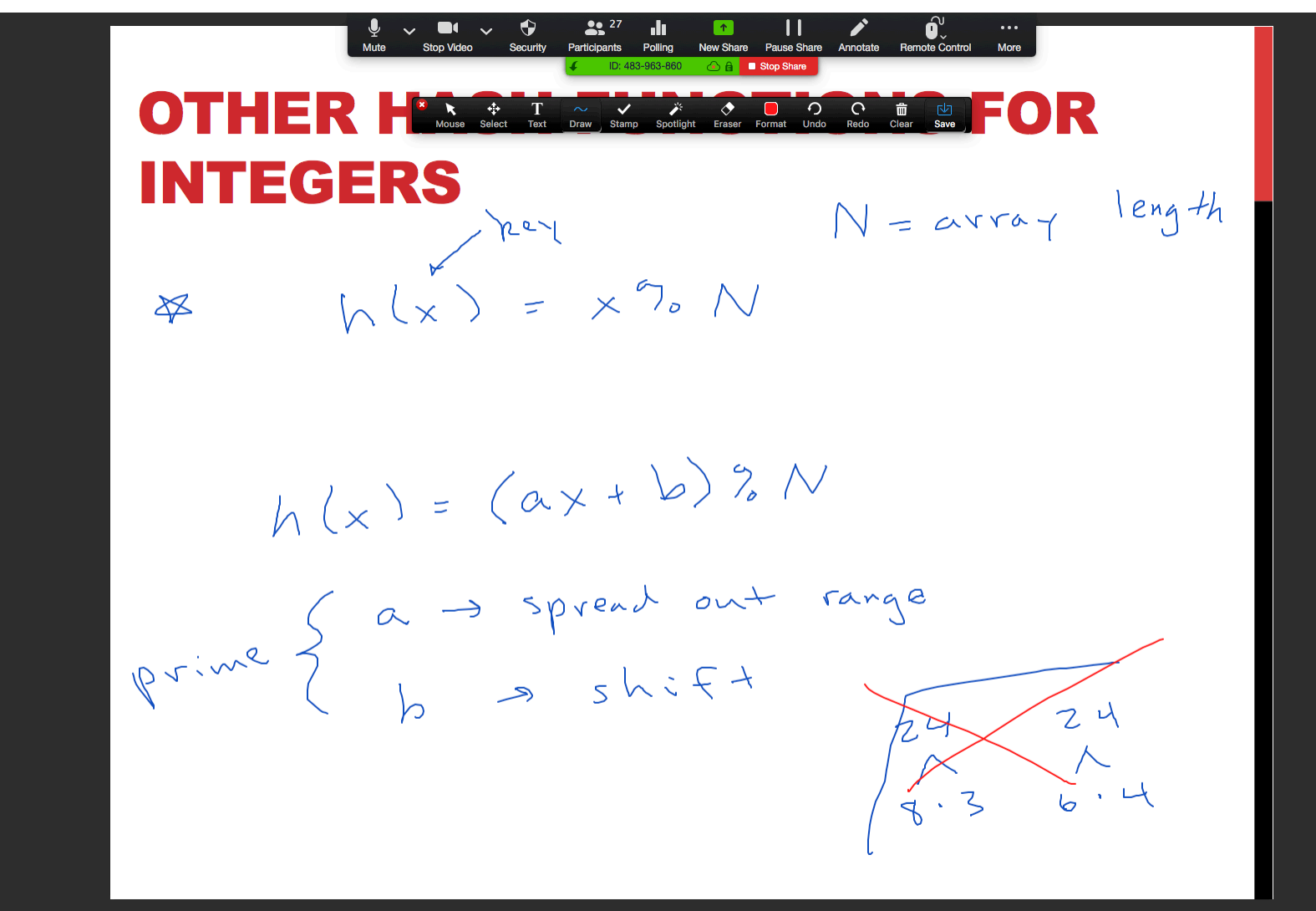

## HASH CODE FOR STRINGS

We said before that the key could be flexible, but the hash function must return an **int** (so we can use it to index into the array)

Here is a partial table of ascii values for characters

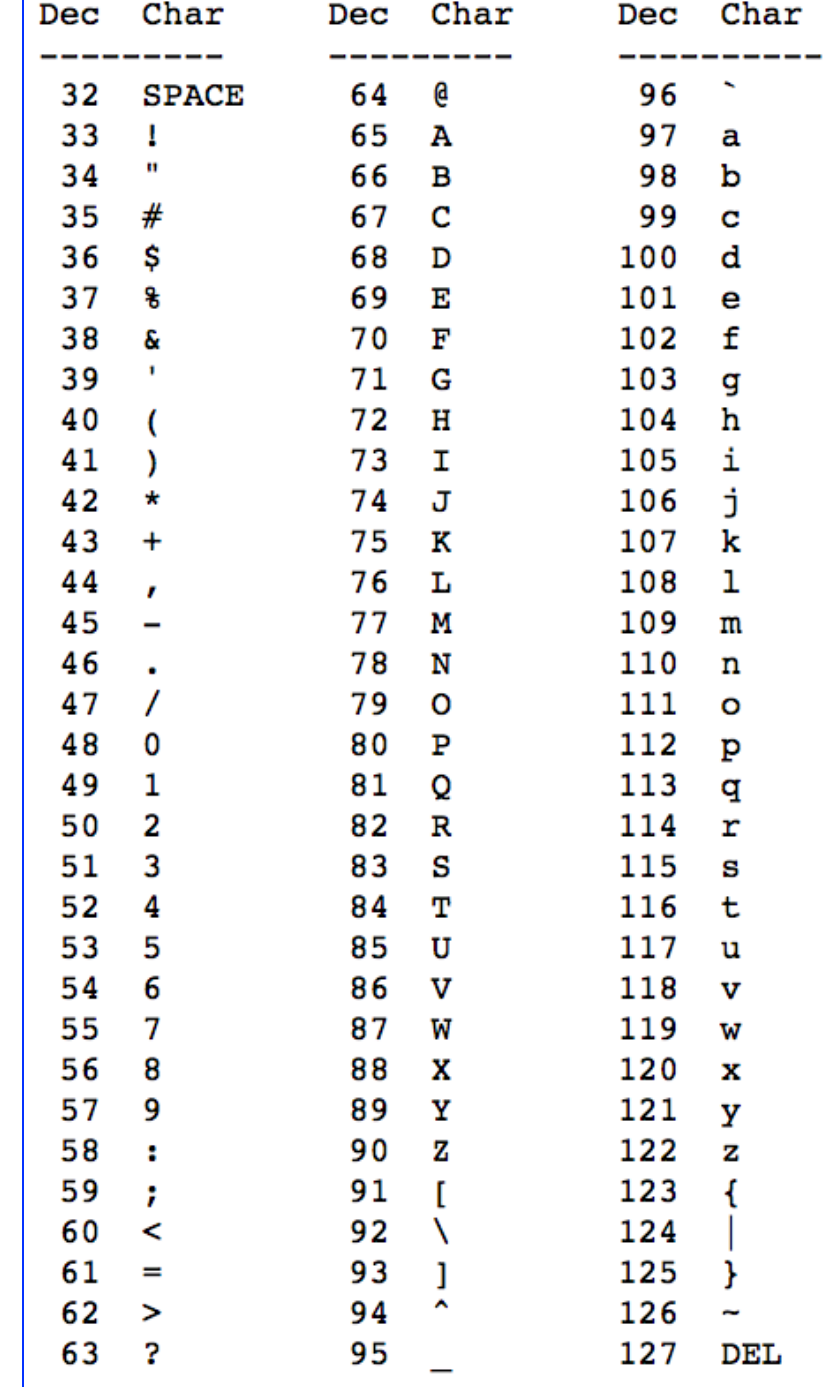

Credit: Richard E. Pattis (CMU)

## HASH CODE FOR STRINGS

Takeaway: hashCode is another way to write the key (in number form)

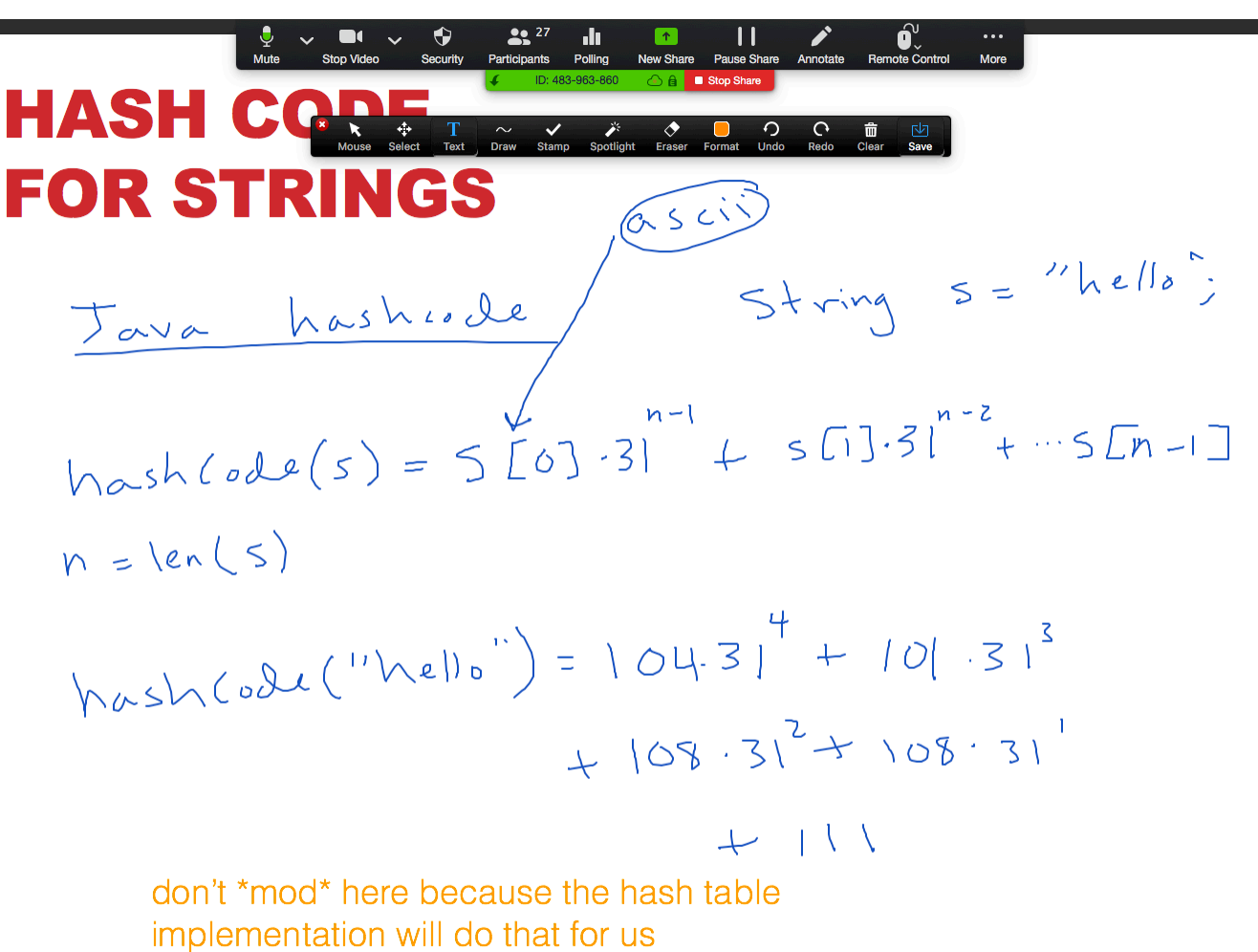

- Java has its own built-in hash tables and sets
- A hash set is kind of like a hash map, but just contains keys

```
HashSet <String> words = new HashSet <String>();
words.add("summer");
words.add("spring");
words.add("spring");
```
System.out.println(words.size()); System.out.println(words);

- Java has its own built-in hash tables and sets
- A hash set is kind of like a hash map, but just contains keys

```
HashSet <String> words = new HashSet <String>();
words.add("summer");
words.add("spring");
words.add("spring");
```
System.out.println(words.size()); System.out.println(words);

- Java has its own built-in hash tables and sets
- A hash set is kind of like a hash map, but just contains keys

```
HashMap<Integer, String> months = new HashMap<Integer, String>();
months.put(5, "april");
months.put(5, "may");
months.put(4, "april");
System.out.println(months.size());
System.out.println(months);
```
- Java has its own built-in hash tables and sets
- A hash set is kind of like a hash map, but just contains keys

```
HashMap<Integer, String> months = new HashMap<Integer, String>();
months.put(5, "april");
months.put(5, "may");
months.put(4, "april");
System.out.println(months.size());
System.out.println(months);
```
Say we have a simple class with a few instance variables like the one below:

```
public class Student {
    private String name;
    private int id;
    public Student(String name, int id) {
        this.name = name;this id = id;
```
Main.java

```
public static void main(String[] args) {
    Student will1 = new Student('Will'', 99);
    Student will2 = new Student("Will", 99);HashSet \leq Student > tas = new HashSet \leq Student >();
    \texttt{tas.add(will1)};
    \textsf{tas.add}(\textsf{will2});
    System.out.println(will1.equals(will2));
    System.out.println(tas.size());
```
**Output** 

Q: what does equals compare if we don't override it?

A: It compares the memory addresses (which in this case would be different)

Main.java

```
public static void main(String[] args) {
    Student will1 = new Student('Will'', 99);
    Student will2 = new Student("Will", 99);HashSet<Student> tas = new HashSet<Student>();
    \texttt{tas.add(will1)};
    \textsf{tas.add}(\textsf{will2});
    System.out.println(will1.equals(will2));
    System.out.println(tas.size());
```
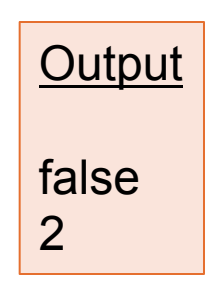

Student.java

```
@Override
               public boolean equals (Object o) {
                    if (!(o \text{ instance of Student})) { }return false:
                    }
                   Student other = (Student) o;
                    return name equals (other name) \&\&\&\; id == other id;
               \mathbf{r}Main.java 
public static void main(String[] args) {
    Student will1 = new Student('Will'', 99);
    Student will2 = new Student("Will", 99);Output
    HashSet<Student> tas = new HashSet<Student>();
    \texttt{tas.add(will1)};
    \textsf{tas.add}(\textsf{will2});
    System.out.println(will1.equals(will2));
    System.out.println(tas.size());
```
Student.java

```
@Override
               public boolean equals (Object o) {
                    if (!(o \text{ instance of Student})) { }return false:
                    }
                    Student other = (Student) o;
                    return name equals (other name) \&\&\&\; id == other id;
               \mathbf{r}Main.java 
public static void main(String[] args) {
    Student will1 = new Student('Will'', 99);
    Student will2 = new Student("Will", 99);Output
    HashSet \leq Student > tas = new HashSet \leq Student >();
                                                                  true 
    \texttt{tas.add(will1)};
                                                                  2 \textsf{tas.add}(\textsf{will2});
    System.out.println(will1.equals(will2));
    System.out.println(tas.size());
```
Student.java

**Output** 

```
@Override
public int hashCode() {
    return name.hashCode() + id;
}
```
Main.java

```
public static void main(String[] args) {
    Student will1 = new Student('Will'', 99);
    Student will2 = new Student("Will", 99);HashSet \leq Student > tas = new HashSet \leq Student >();
    \texttt{tas.add(will1)};
    \textsf{tas.add}(\textsf{will2});
    System.out.println(will1.equals(will2));
    System.out.println(tas.size());
```
Student.java

```
@Override
public int hashCode() {
    return name.hashCode() + id;
ł
```
Main.java

```
public static void main(String[] args) {
    Student will1 = new Student('Will'', 99);
    Student will2 = new Student("Will", 99);HashSet<Student> tas = new HashSet<Student>();
    \texttt{tas.add(will1)};
    \textsf{tas.add}(\textsf{will2});
    System.out.println(will1.equals(will2));
    System.out.println(tas.size());
```
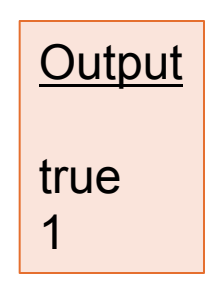

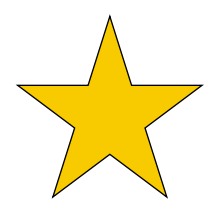

## APR 9 OUTLINE

• **Continue linear probing implementation of a hash table** 

• **Hashing in Java: Strings, hashCode, HashSets, HashMaps**

- **Applications of hash tables** 
	- Document classification
	- Spellcheck

#### GROUP EXERCISE

Think of the high-level algorithm first, then pseudocode. Assume you can easily read in words from the user or from a document.

**1) Word frequencies**: use a hash table to count the frequencies of each word in a document. This is very useful for document classification, which is (in part) how Google search works!

**2) Spellchecker**: assume you have a HashSet of "correctly" spelled words. Given a word from the user, how could you tell if it is spelled correctly? How could you go about suggesting close alternatives if it's misspelled? We will discuss these more next time!